**CONSULTAS: 4002-3633 NASCER BEM: 4020-1785 FINANCEIRO: 4020-9093 OUVIDORIA: 4020-9091 SAC : 0800.280.9130 CANCELAR PF: 4020-1885 CANCELAR PJ: 4020-1685**

**CONSULTA ODONTO: 4002-2722 INCLUSÃO ODONTO: 3025-7224 SAC ODONTO: 0800.275.9092 CANCELAR ODONTO: 4020-3255 URGÊNCIA ODONTO: 85 9 8522-3142 SAC PLANO AFFIX: 0800.608.1020 SAC PLANO CLUBE SAÚDE: 4003-9881**

### **VISITE NOSSO SITE: [WWW.PLANOHAPVIDA.COM.BR](https://www.planohapvida.com.br/cotacao-online/)**

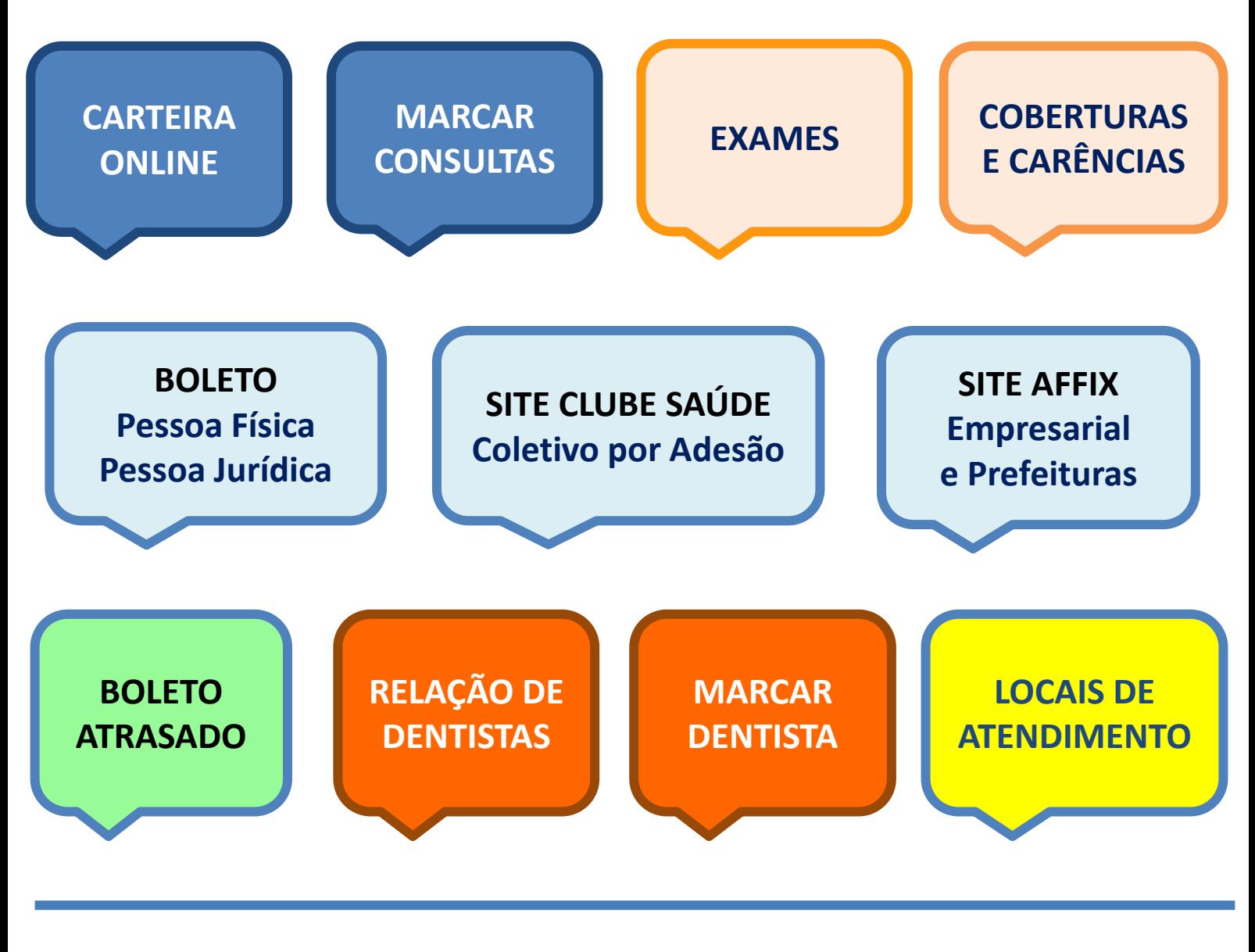

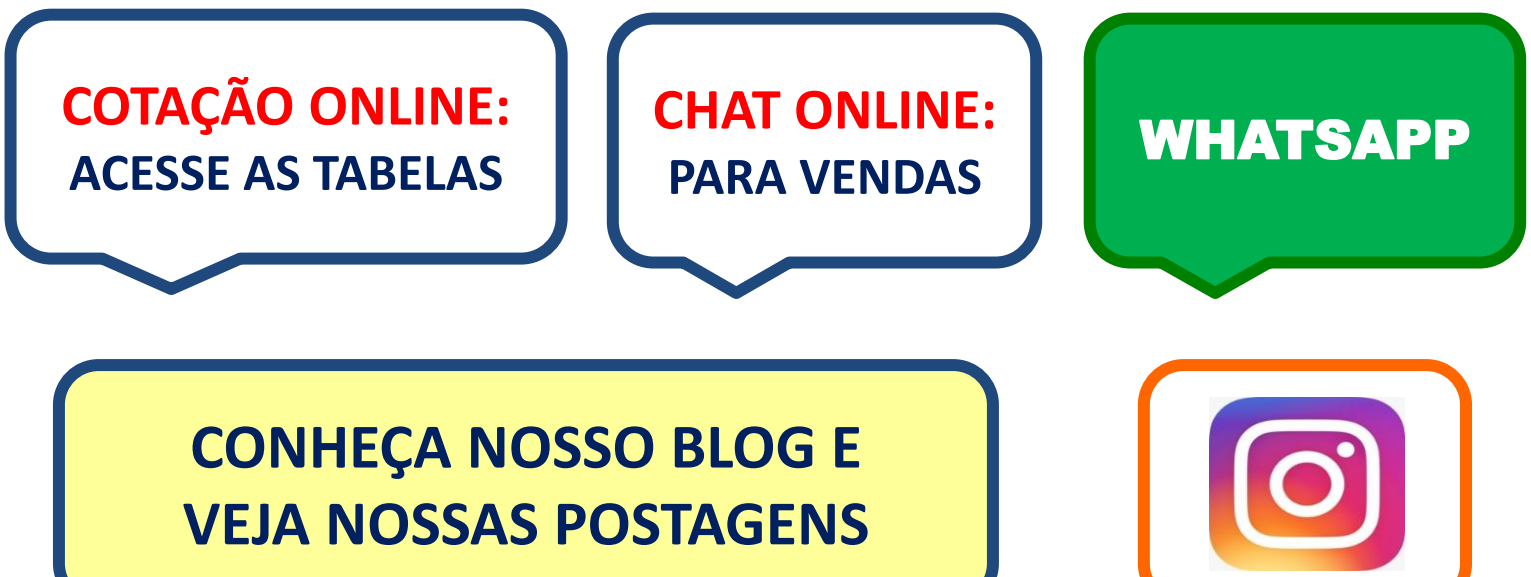

## [DEPARTAMENTO COMERCIAL](https://www.planohapvida.com.br/cotacao-online/)**:**

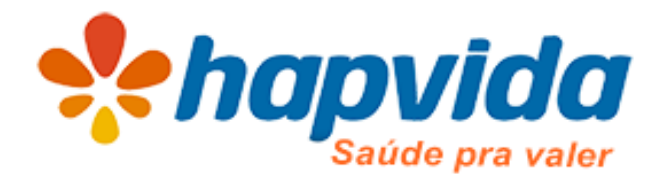

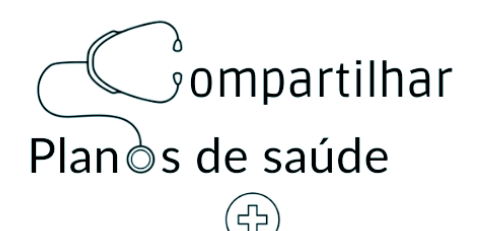

# **SUPORTE AO CLIENTE**

# **Clique no Serviço Desejado**